#### XDDPによる派生開発改善の最前線 ~AFFORDDの研究成果と 実開発への適用事例から見えた気付き~

#### 派生開発推進協議会(AFFORDD) 関西部会

三菱電機(株) 白川 智也 アルファテクノロジー(株) 重松 信晶 ヤンマーエネルギーシステム(株) 加茂田 惣一郎 (株)島津製作所 山添 秀樹

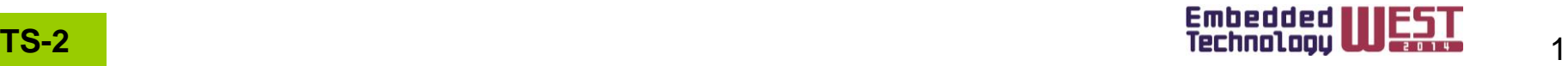

本セッションの流れ

• 本日は派生開発推進協議会(AFFORDD)のご紹介、および 関西部会の活動についてご紹介するとともに、

 AFFORDDの研究成果と実開発へのXDDP適用事例から見えた気付きに ついてご紹介いたします。

#### ・講演内容

(1-1)AFFORDDの活動紹介

(1-2)派生開発における影響箇所の気付き 三菱電機(株) 白川 智也

(2)T型マトリクスを用いたXDDPとテストプロセスの接続 ~AFFORDD T4研究会活動紹介~ アルファテクノロジー(株) 重松 信晶

(3)ヤンマーエネルギーシステム(株)の適用事例紹介

ヤンマーエネルギーシステム(株) 加茂田 惣一郎

(4) (株)島津製作所の適用事例紹介 (株)島津製作所 山添 秀樹

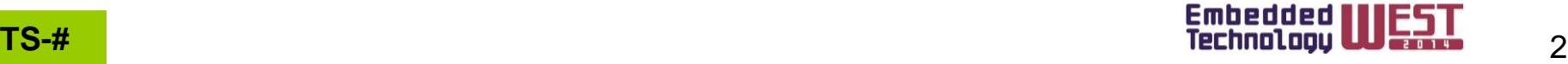

#### (1-1)XDDPによる派生開発改善の最前線 ~AFFORDDの研究成果と 実開発への適用事例から見えた気付き~

# AFFORDDの活動紹介

# AFFORDD関西部会代表 三菱電機(株) 白川 智也

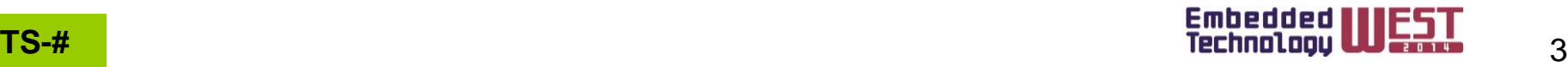

# AFFORDDの活動内容

ソフトウェア開発の大部分は派生開発である

- ソフトウェアの高機能化によるソースコードの大規模化、複雑化
- 市場競争の激化に伴う短納期化

派生開発は新規開発よりも難しいことがある

- 他人の書いたプログラムを読んで理解するのが難しい
- 変更に対する影響箇所(範囲)を見極めるのが難しい
- 間に合わないといって拙速にソースコードを変更すると 手戻り作業が増え て却って時間がかかる

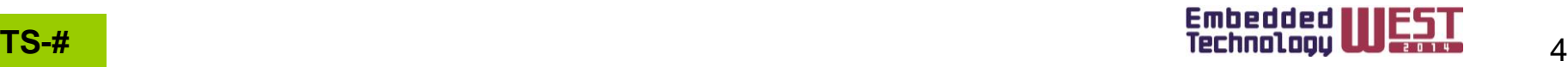

# AFFORDDの活動内容

派生開発推進協議会(AFFORDD)の発足

派生開発の改善に向け、有志にて2010年に発足 派生開発における効果的な方法論の開発と普及 有効な打開策の情報交換と支援

AFFORDDの活動

- 派生開発カンファレンス ~派生開発に関する研究や、事例発表の場~
- 研究会活動 ~テーマを決めて、チームで活動~
- 勉強会の開催 ~ XDDPやUSDMのミニセミナー ~

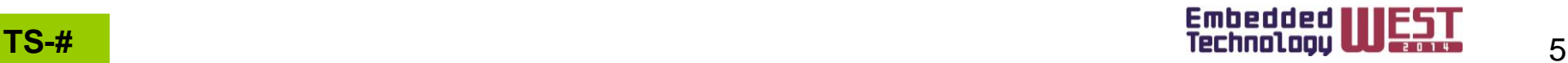

# 関西部会の活動内容

- 2013年9月に発足
- 親会社と関係会社が連携してソフトウェアの派生開発改善に 向けた知恵を出している
- 同じ問題意識を持った仲間が知恵を出し合う

各自の課題を抽出し、9つのカテゴリに分類

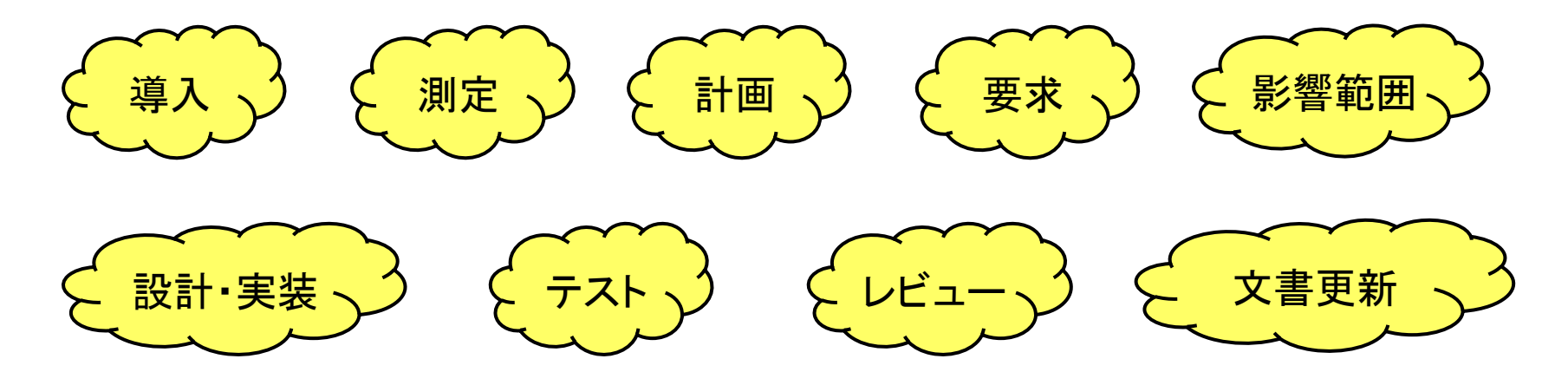

⇒各自の課題を解決するヒントは「腹を割った事例紹介」にある! ⇒相互解決の場における「改善の気付き促進」

# 関西部会の活動内容

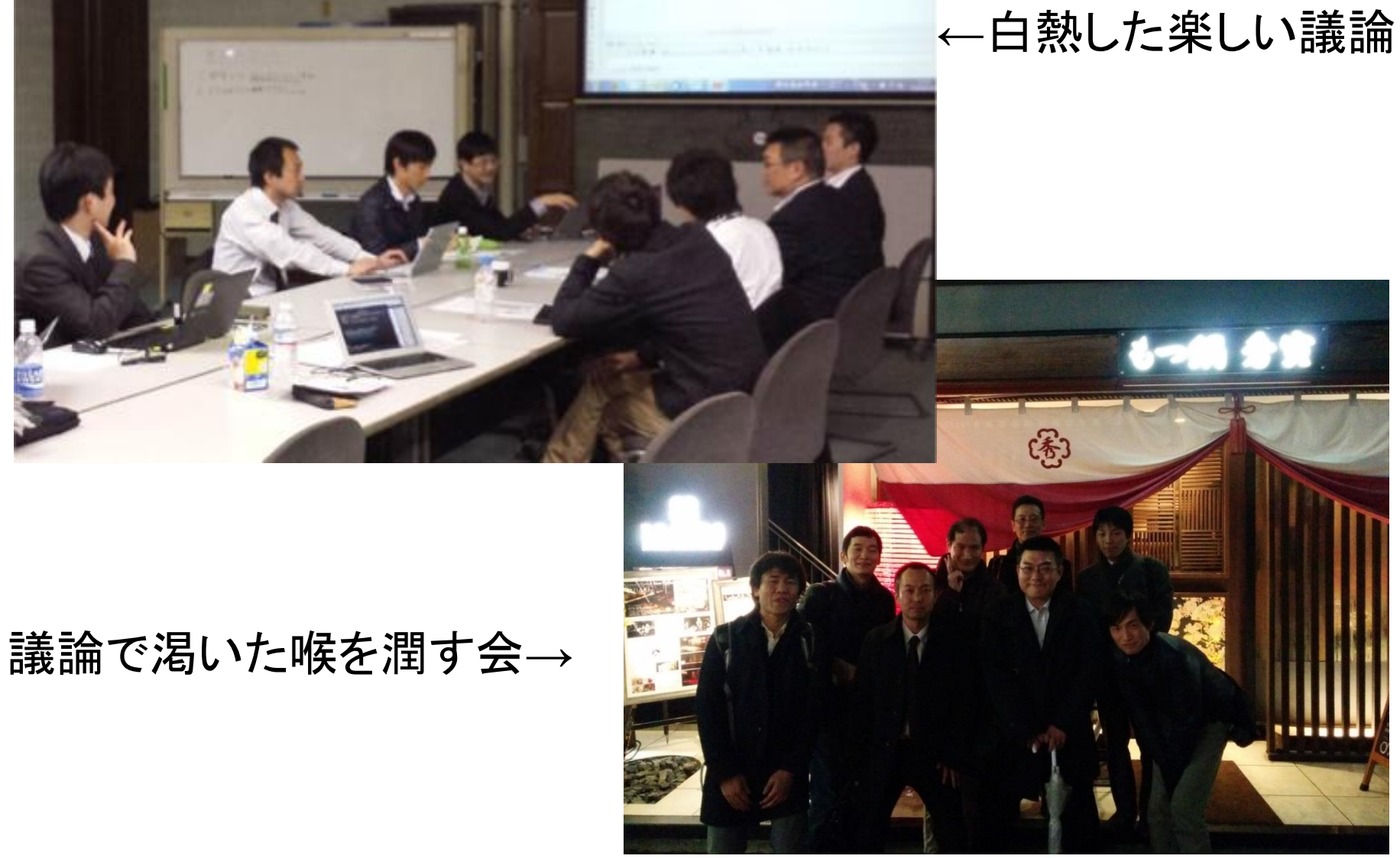

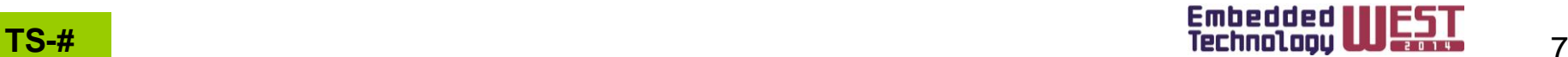

## (1-2)XDDPによる派生開発改善の最前線 ~AFFORDDの研究成果と 実開発への適用事例から見えた気付き~

# 派生開発における影響箇所の気付き

# T5研究会員 三菱電機(株) 白川 智也

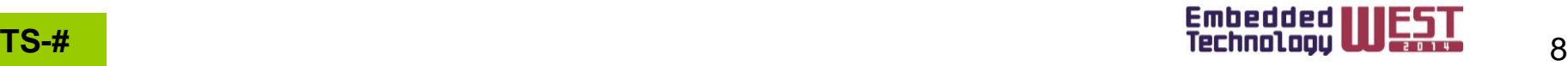

# まずは、 簡単にXDDPについて おさらいします。

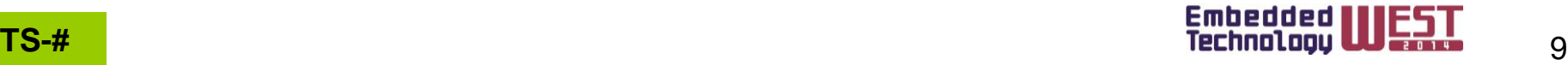

## XDDPとは?

(1)変更点に着目した開発プロセス

(2) "部分理解"を前提とし、他者が担当者の"思い込み・勘違い" に気付きやすい適切な成果物を規定

- ⇒ 何を・どこを・どのように変更するかをドキュメント化
	- (3点セット)

(3)3点セットのレビューに注力することで "思い込み・勘違い" の検出

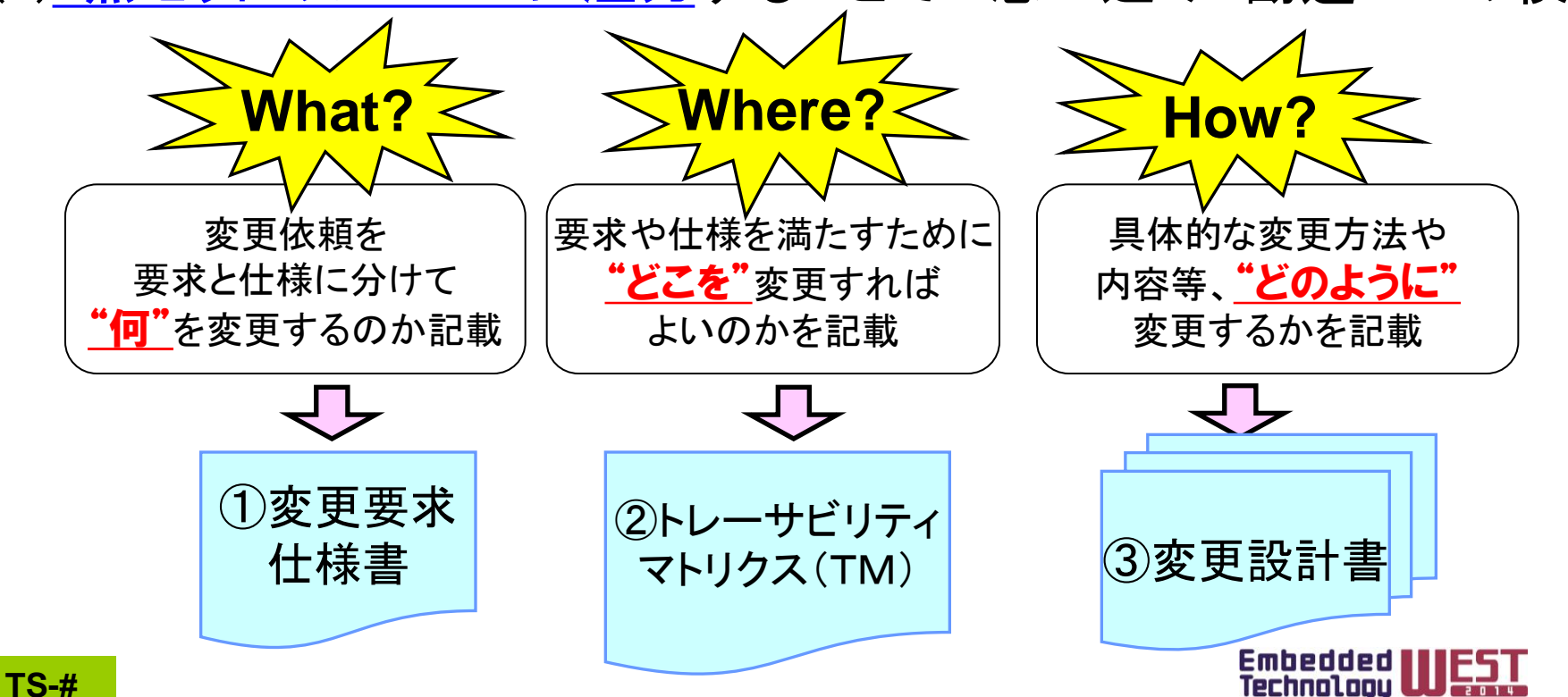

# XDDPとは?

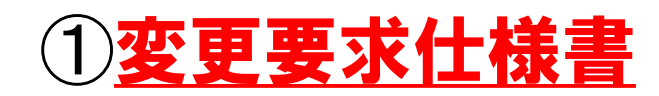

(1)要求と仕様を階層化(\*1)

(2)要求と仕様の トレーサビリティを明示 (3)要求の理由を記述 (適切な変更を引き出す) 要

(4)before/afterによる 変更の表現

> ・~を○○に変更する ・~を○○に追加する ・~を削除する

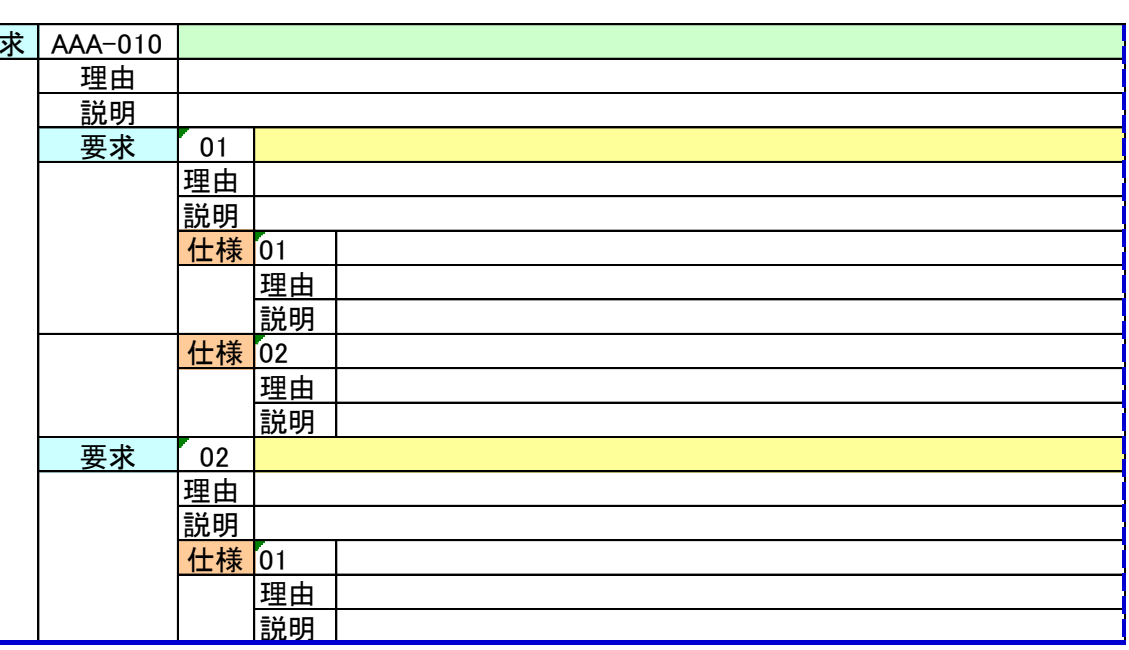

\*1)USDM: Universal Specification Describing Manner

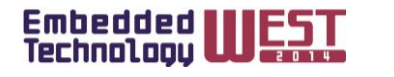

11

#### ②トレーサビリティ・マトリクス XDDPとは?

変更要求仕様書に対して、どのソースに変更が発生するかを分析する 変更更<sub>求什样主</sub>の名ソースの関数単位での追加、変更、削除の分析結果

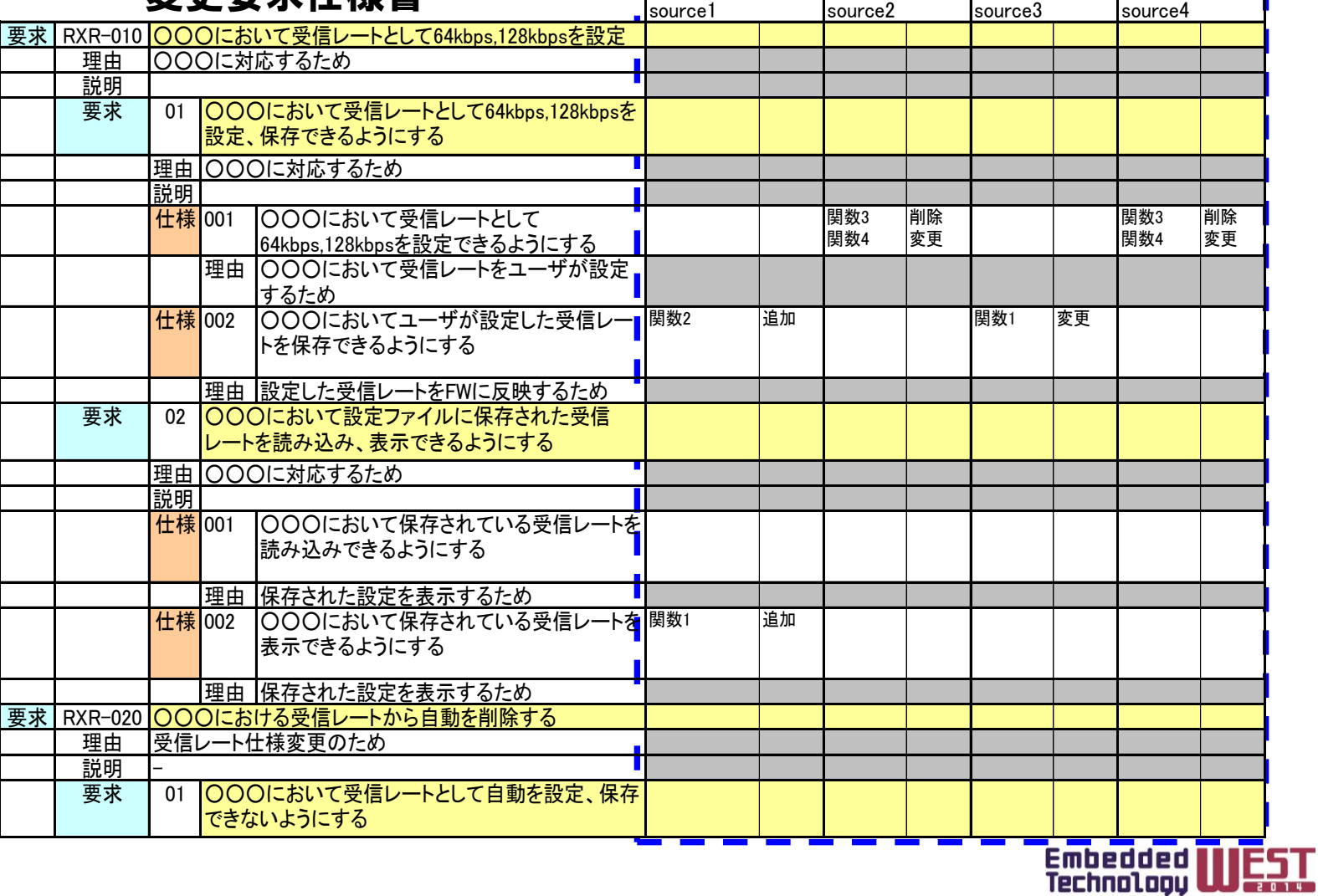

## XDDPとは?

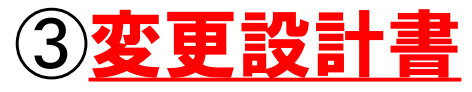

「どのソースファイルのどの関数をどのように変更するか?」を記載する

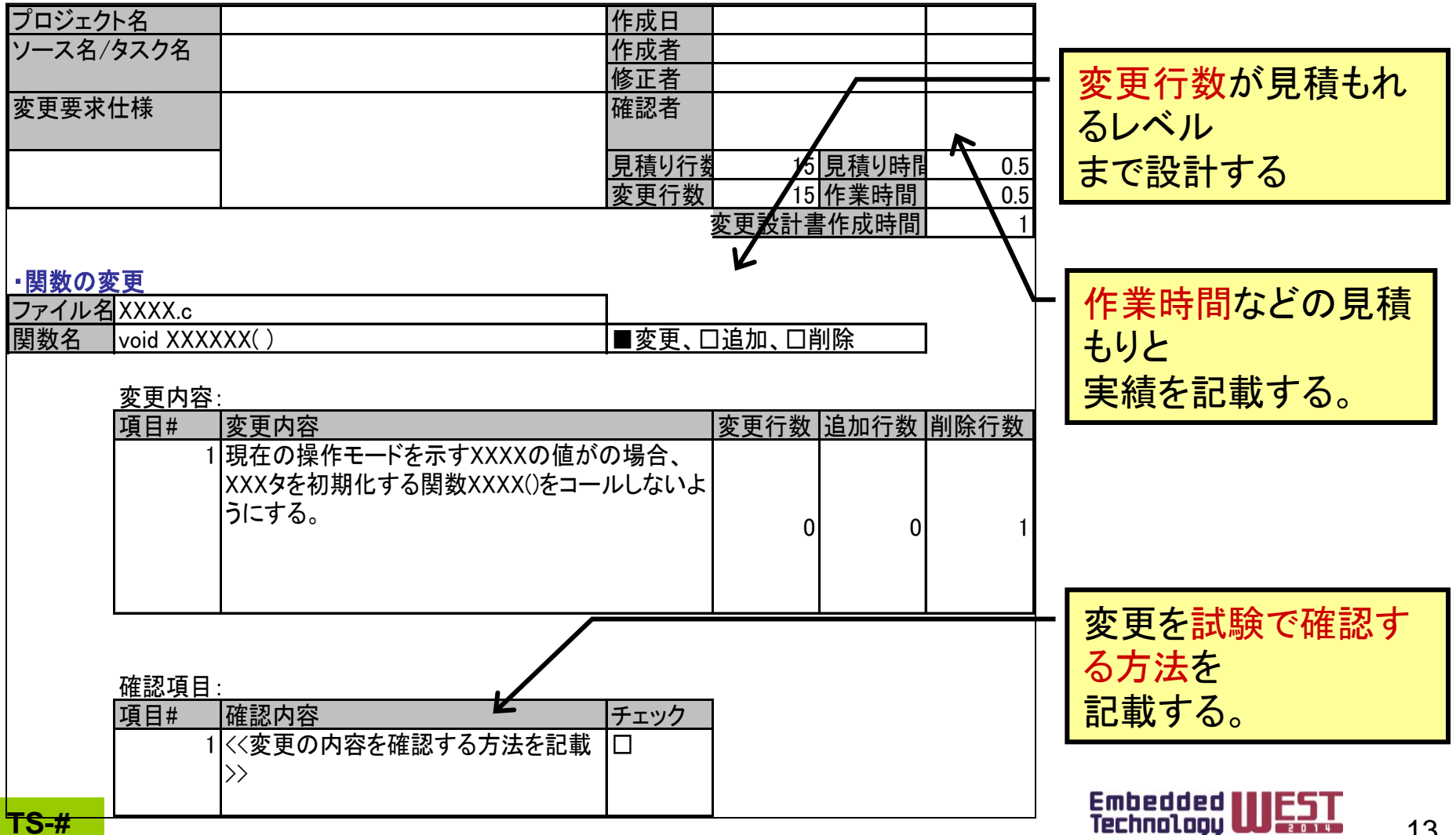

# 派生開発における影響箇所の気付き

- AFFORDDのT5研究会において「派生開発における影響箇所の気付き」を研究
- 発足の目的

 派生開発の難しいところは、変更に対して仕様上で関連する箇所と、 予想外のところで影響する箇所があることである。 特に変更に関連して影響する箇所の見落としが大きな問題になる。 もっと効果的に影響範囲、影響箇所を気づく方法は?

影響箇所の気付きに関する課題

(1)大規模、複雑化したソフトウェアに対する変更において、 影響箇所を見落とすことが多い

⇒影響箇所の見通しをよくしたい

(2)**影響箇所の調査(スペックアウト)が属人的**に実施されている ⇒影響箇所の調査の属人性を低減したい

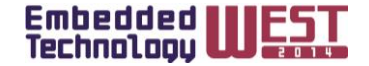

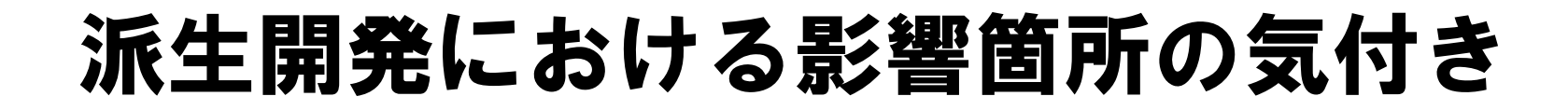

課題に対する活動の成果

(1)階層化したトレーサビリティマトリクスを

活用した影響箇所の表現

(2)変更パターン毎に影響箇所の調査方法を定義

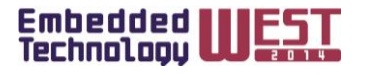

15

# (1)階層化したトレーサビリティ マトリクスを活用した影響箇所の表現

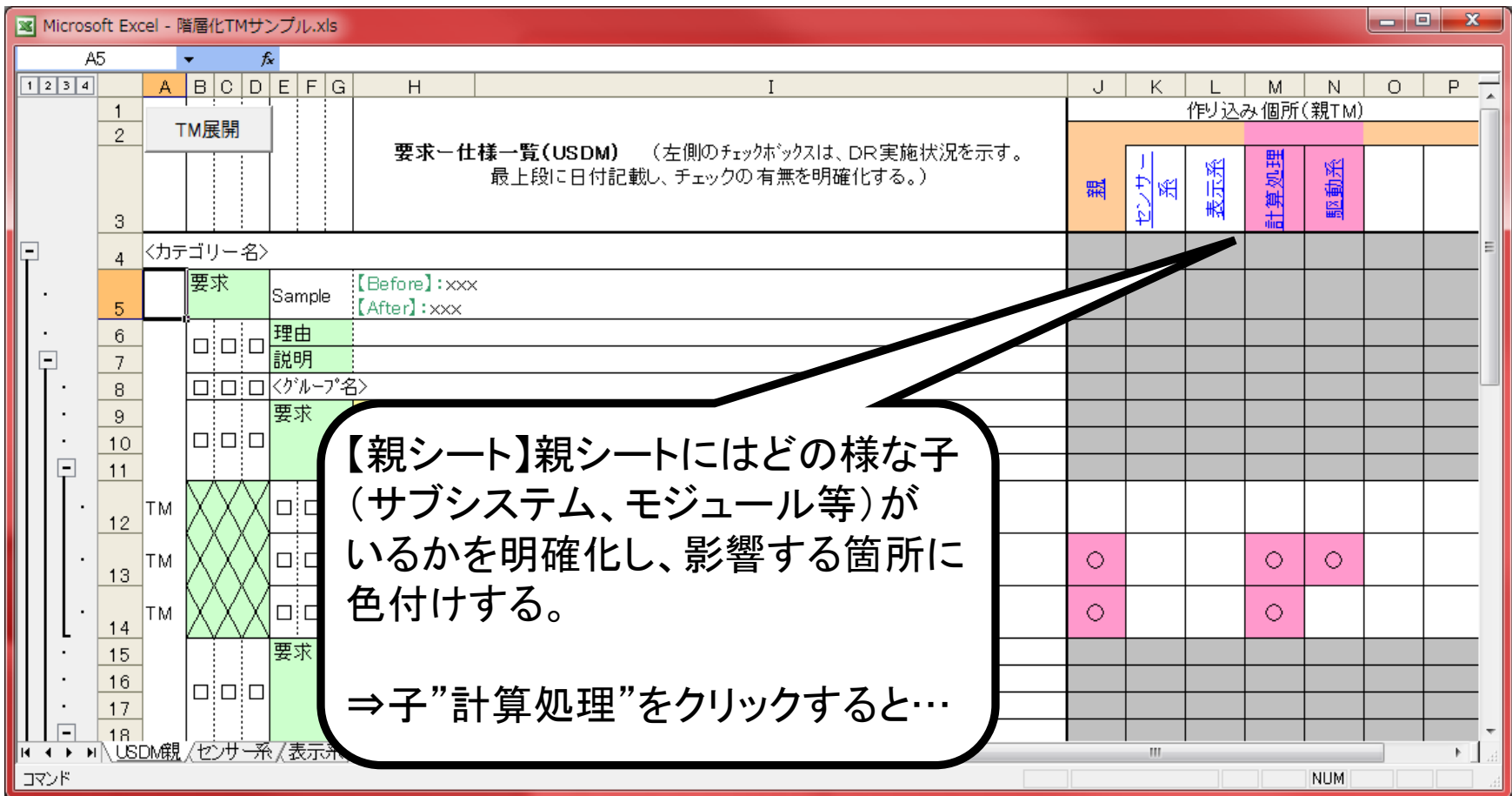

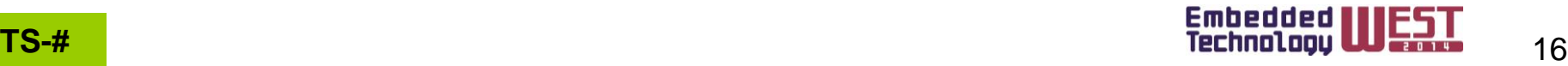

# (1)階層化したトレーサビリティ マトリクスを活用した影響箇所の表現

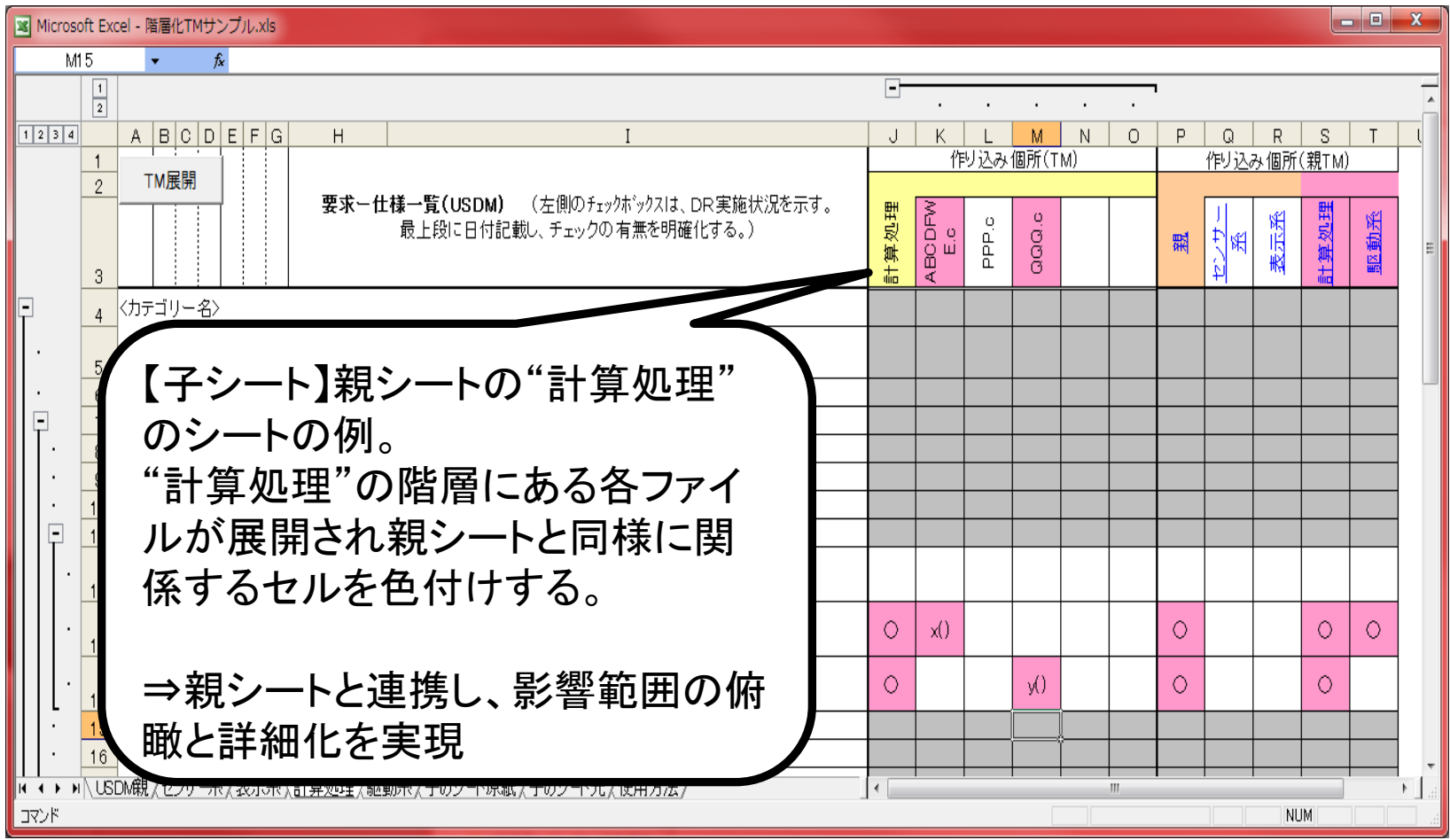

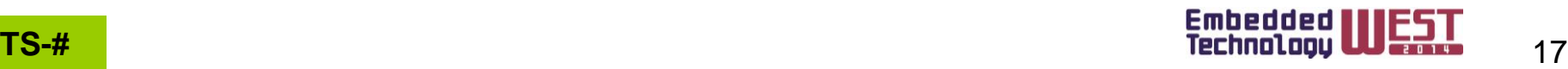

#### USDM:仕様変更パターンのマトリックス

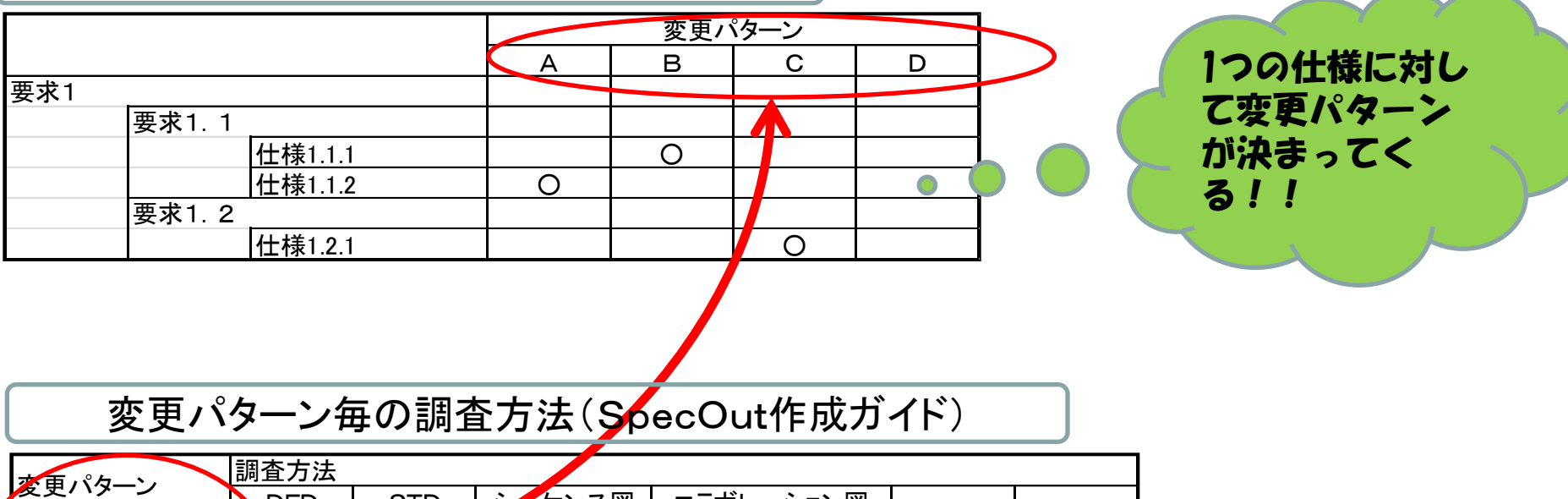

#### 変更パターン毎の調査方法(SpecOut作成ガイド)

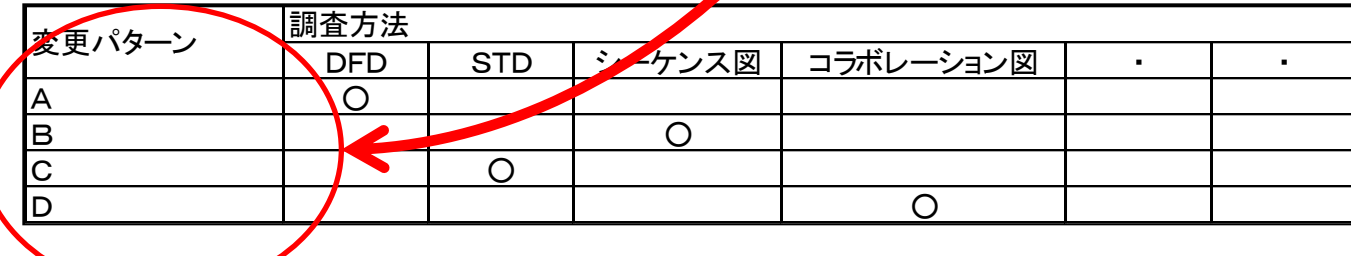

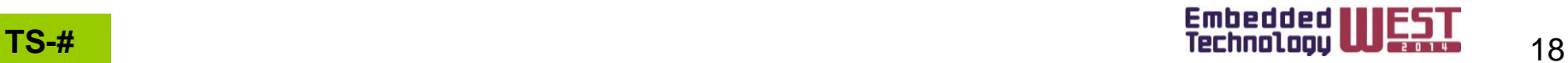

#### 派生開発において想定される変更タイプを抽出

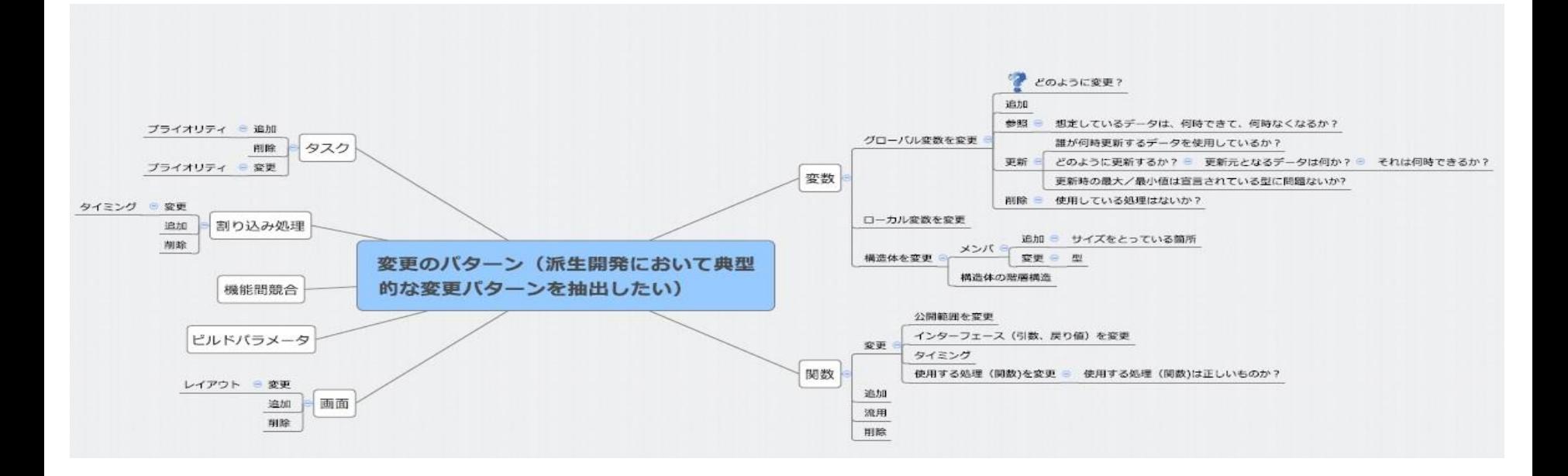

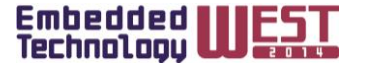

19

- 影響範囲の気づきを得る為の調査対象・範囲の表現
	- ・変更タイプ
	- ・変更内容
	- ・調査方法
	- ・調査結果の表現手段

↑

・注意点

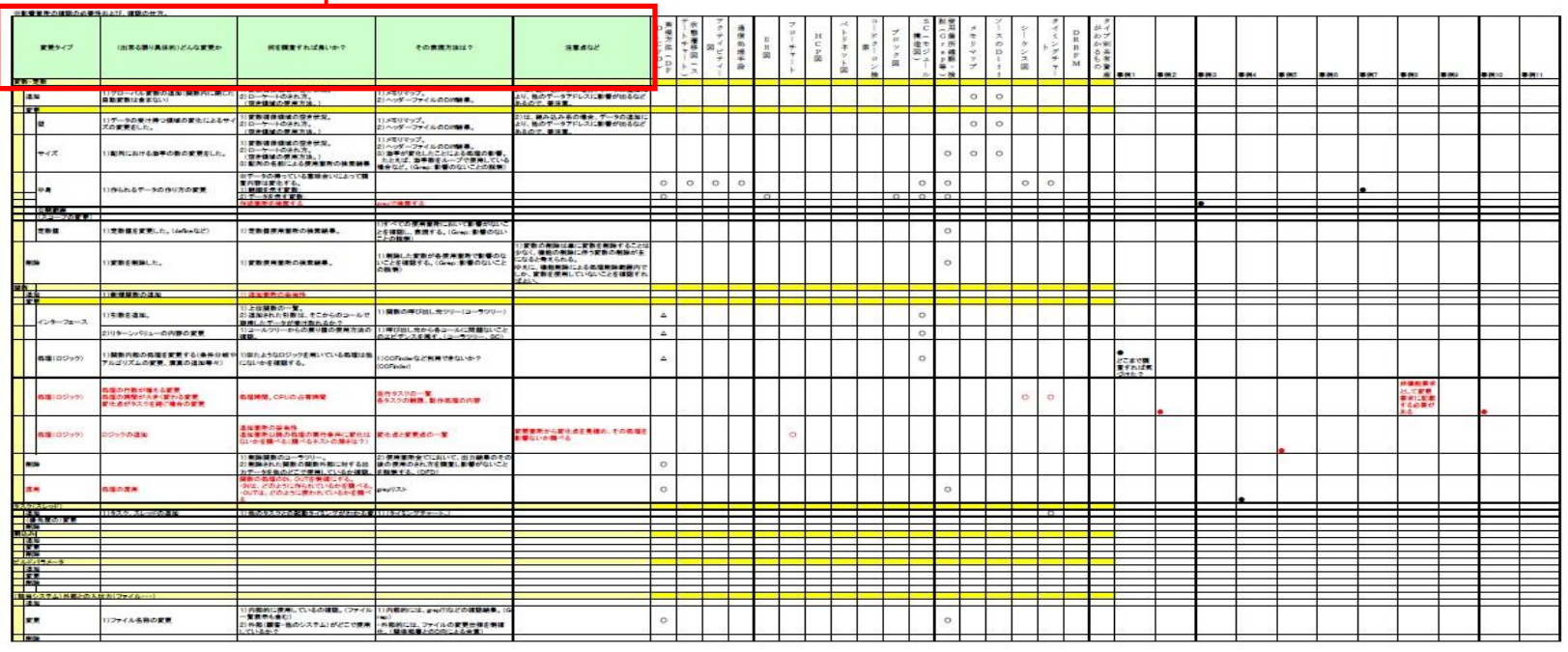

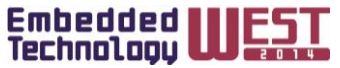

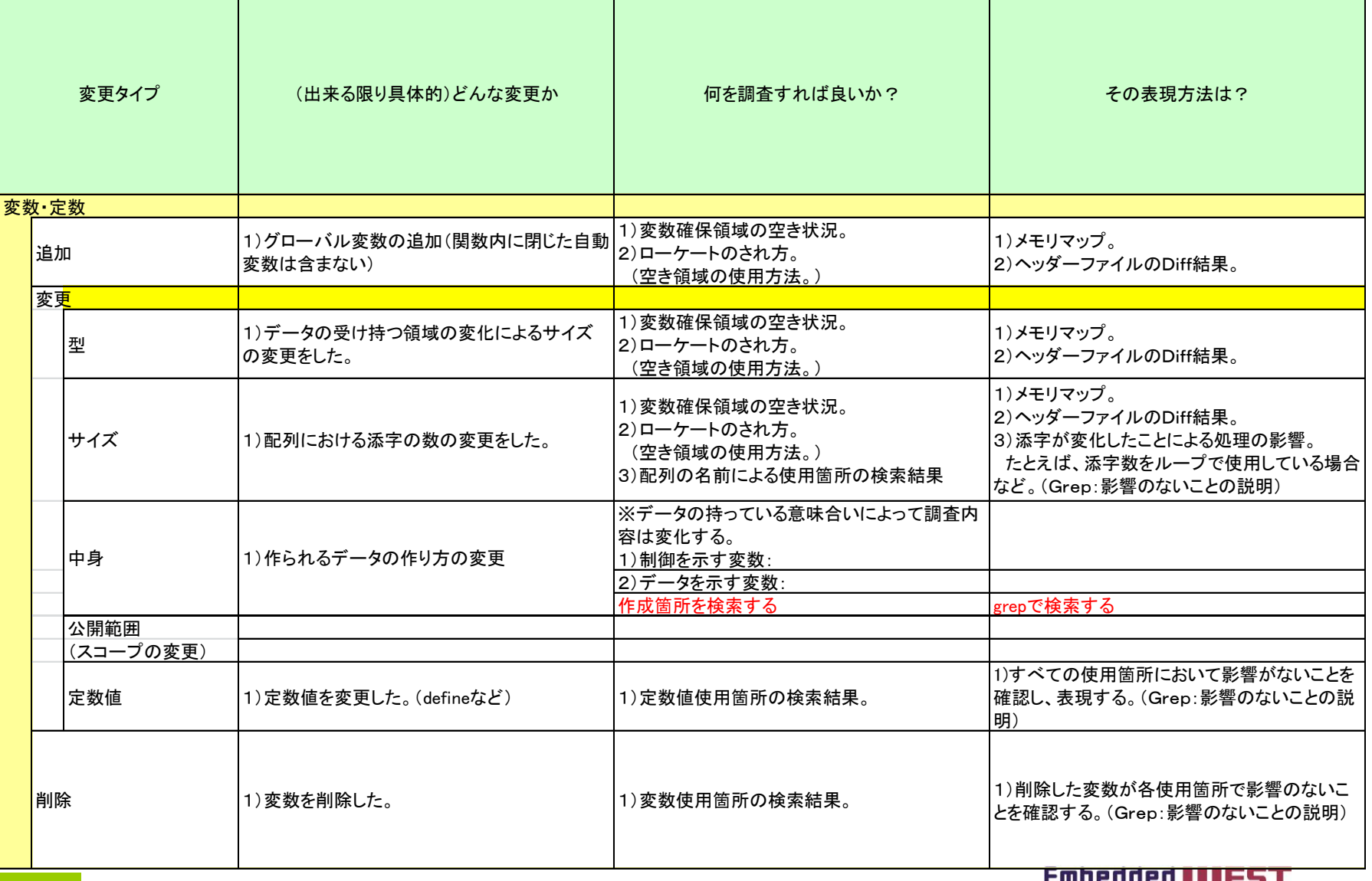

21

Technology **UU** 

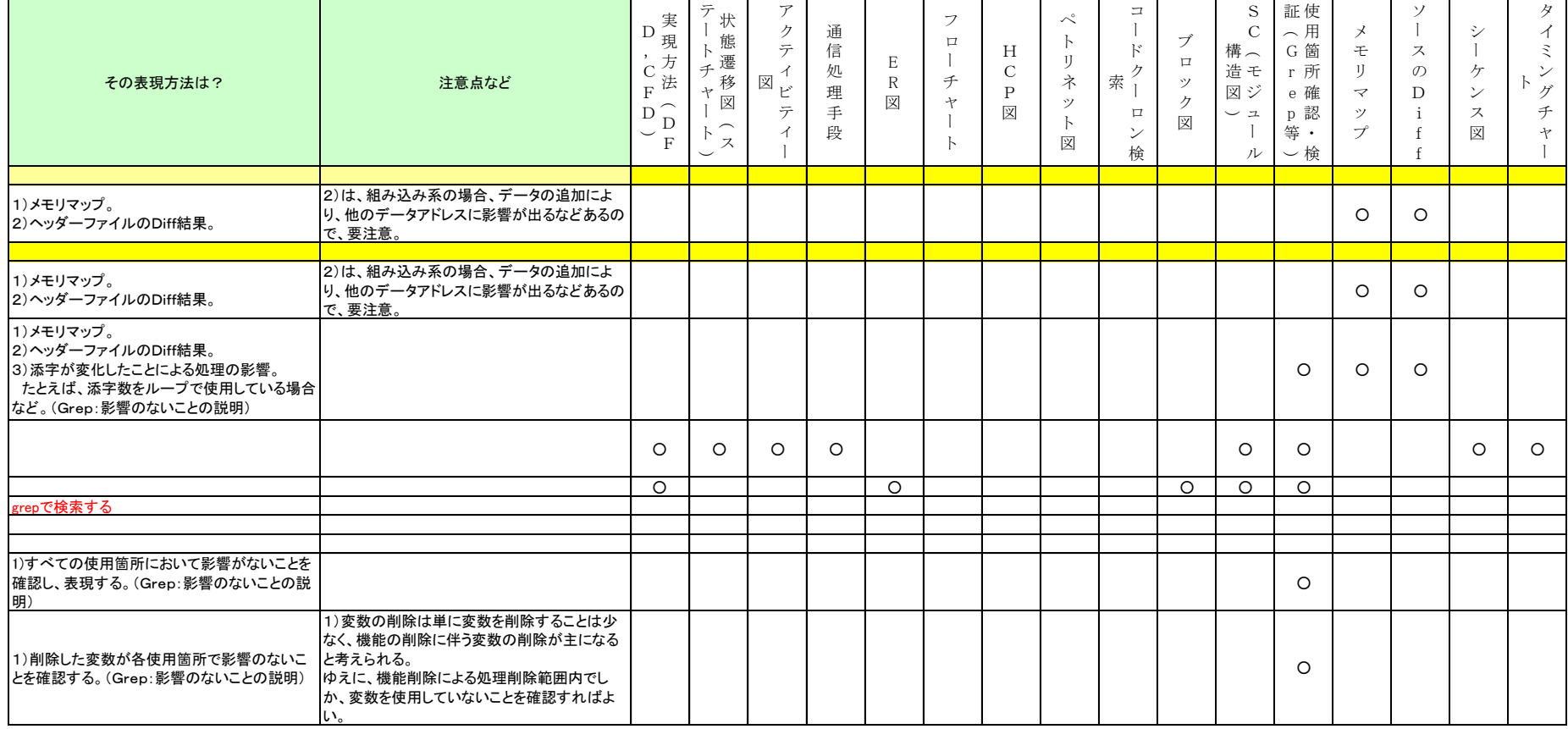

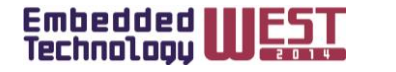

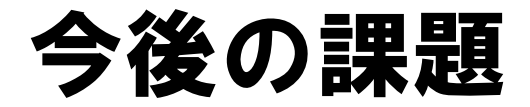

1. 実開発への適用を通じた**効果確認** 

- 2.変更パターンのテーラリング
	- ・現時点における変更パターンは、研究会メンバの 経験・事例に基づいて構築したもの(後日、公開予定)
		- →変更パターンの枠組みはできたが 開発現場の特性に合わせた最適化が必要

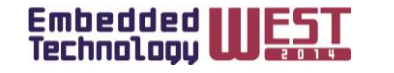

23